## **Combining Performance and Portability**

Jeff Hammond (jhammond@anl.gov)

Argonne Leadership Computing Facility

https://wiki.alcf.anl.gov/parts/index.php/User:Jhammond

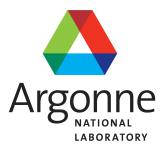

### **Outline**

- Portable performance 101
- Superficial but necessary portability in MPI
- Communication abstractions
- Distributed data-structures and methods
- Challenges with MPI+Threads
- Globalization of tasks and data

#### 

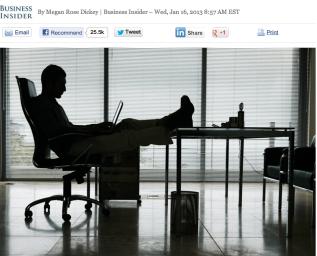

# The Story of a Postdoc Who Outsourced Her Programming to Libraries so She Could Do Science All Day

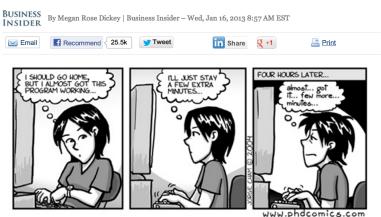

## Portable performance 101

Software monoliths are huge barriers to performance and portability.

- There's probably a library for that.
- If not, write a library for that (and make it OSS).
- Trade performance for portability most of the time.
- Mitigate risk by encapsulating non-portable elements.

"The best performance improvement is the transition from the nonworking state to the working state." - John Osterhout

## **Portable MPI Communication**

#### Portable MPI

"But MPI is portable. WTF is portable MPI?!?!?"

- The MPI standard is perfect.
- Implementations are not perfect.
- Hardware is never ideal.

#### We have to deal with:

- Lack of latest features.
- Broken features.
- Performance quirks.
- Ambiguity in the standard.

Wrapping MPI costs cycles but has a huge payoff in many contexts.

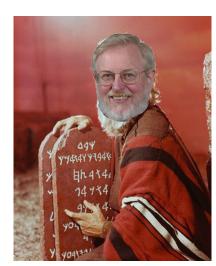

### **Examples**

```
#ifdef WORKAROUND_BGQ_BUG
   int junk[1];
   MPI_Isend(junk,1,MPI_INT,rank,tag,comm,req);
#else
   MPI_Isend(NULL,0,MPI_INT,rank,tag,comm,req);
#endif
```

Optimization of ssend created bug for count=0 on BGQ. It was fixed in a matter of days but GFMC folks don't like to lose days.

I only had to instantiate this workaround 27 times in their code...

Here we deal with features, syntax, performance and memory.

```
#if defined(__bg__)
# if defined(__bgq__)
 MPI_Barrier(...);  /* yeah... */
# endif
 MPI_Allreduce(...); /* faster than MPI_Reduce */
 memcpy(...); /* faster than MPI_Scatter */
#elif (MPI_VERSION > 3)
 MPI_Reduce_scatter_block(const void *sendbuf, ...);
#elif (MPI_VERSION == 2) && (MPI_SUBVERSION == 2)
 MPI_Reduce_scatter_block(void *sendbuf, ...);
#elif defined(AVOID_UNNECESSARY_VECTOR_ARGS)
 MPI_Reduce(...); /* loss of fusion could hurt perf */
 MPI_Scatter(...); /* avoids vector arg */
#else
 MPI_Reduce_scatter(...); /* MPI_Scatterv-like args */
#endif
```

```
From https://github.com/elemental/Elemental/blob/
master/src/core/imports/mpi.cpp:
template<typename R>
void Send( const R* buf, int count, int to, int tag,
           Comm comm )
{
    MpiMap<R> map;
    SafeMpi( MPI_Send( const_cast<R*>(buf), count,
                       map.type, to, tag, comm ) );
}
```

MpiMap is C++ magic for MPI type inference. Even before they were deleted, the MPI C++ bindings didn't do this.

## **Summary**

#### Wrapping MPI allows you to:

- Work around bugs and performance quirks.
- Deal with different MPI standards and implementations.
- Write your own language bindings (C++ and Fortran 200X are both compelling cases).
- Add your own performance instrumentation as O(1) not O(N) LOC.
- Parallel debugging, e.g. replace Send with Ssend to identify unsafe assumptions about buffering.

## **Beyond MPI**

- I am not suggesting you stop using MPI!!!
- IBM (PAMI) and Cray (DMAPP) both provide non-MPI communication libraries that exploit their hardware in ways that MPI cannot or does not (in some case due to shortcomings in their own MPI libraries).
- In some cases, you can replace MPI calls with non-portable ones (inside of your communication wrappers, of course) and see better performance.
- For the most part, MPI-3 renders this unnecessary w.r.t. features since nonblocking collectives and remote atomics are now present.
- In the latency-sensitive regime, software overhead matters and non-portable APIs can lead to a significant speedup.

## MPI vs. PAMI on Blue Gene/Q

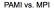

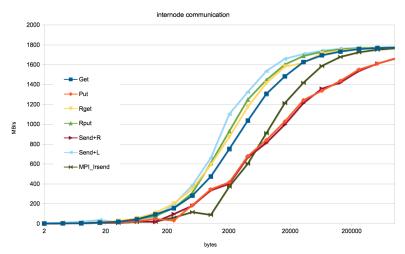

#### What not to do

From http://www.sns.ias.edu/~adler/talks/memo.txt:

(1) If your program uses subroutines, put all MPI statements (MPI\_Send, MPI\_Recv, etc.) in your main program, not in the subroutines. You can always do this by transferring information from the subroutines to the main program through the subroutine arguments.

## **Performance Characteristics of MPI**

Thanks to Bob Walkup at IBM for the first slide.

#### **BGQ Link Bandwidth Test**

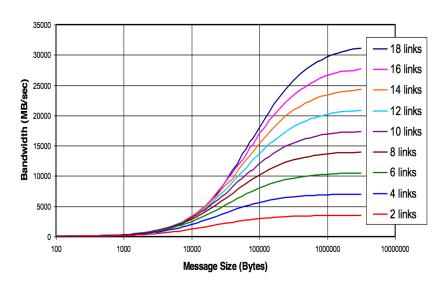

#### MPI Reductions on BG/Q

#### 48 racks, c16 mode

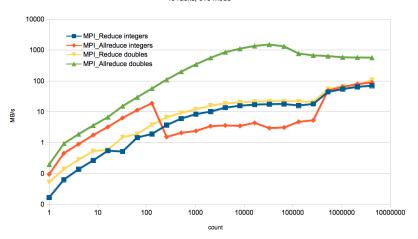

#### MPI Gather performance

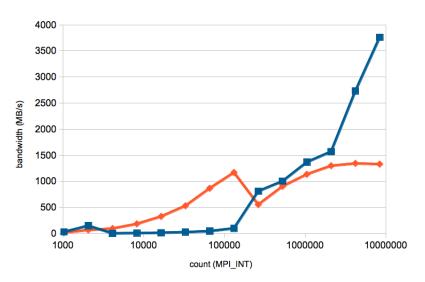

(Total count i.e. count argument times nproc)

### **MPI** Performance Artifacts

- Not all networks saturate at the same rate.
- Topology effects are huge. (Google for papers)
- You get what you pay for w.r.t. optimizations.
- Unexpected type-dependent performance.
- Protocol cutoffs have dramatic effects on performance.
- Many supercomputers benefit from barrier before other collectives; implementation degradation from non-ideal usage can be 10-1000x.

## Deadlock as a canary for protocol effects

```
See ./code/deadlock.c.
#define MCW MPI_COMM_WORLD
  int dst = (rank+1)%size;
  int src = (rank-1)%size;
#if DEADLOCK
  MPI_Send(s, n, MPI_INT, dst, 0, MCW);
  MPI_Recv(r, n, MPI_INT, src, 0, MCW, MPI_STATUS_IGNORE);
#else
  MPI_Request req[2];
  MPI_Isend(s, n, MPI_INT, dst, 0, MCW, &(req[0]));
  MPI_Irecv(r, n, MPI_INT, src, 0, MCW, &(req[1]) );
  MPI_Waitall(2, req, MPI_STATUSES_IGNORE);
#endif
```

#### **Deadlock Exercise**

How does the behavior of the deadlock version of the program change with (1) process count and (2) message size?

#### Example invocation:

```
./deadlock.x
mpiexec -n 1 ./deadlock.x 1000
mpiexec -n 2 ./deadlock.x 1000000
```

#### **Nobs**

A good MPI implementation will expose nobs for tuning.

- Lots of assumptions go into the defaults:
  - (1) vendor wants to get paid so acceptance tests have to pass with defaults;
  - (2) MPI-1 usage is common in applications.
- Eager-rendezvous cutoff is all about space-time trade-offs.
- Be wary of flow-control effects on irregular applications.
- Asynchronous progress is usually disabled by default; see https://wiki.alcf.anl.gov/parts/index.php/MPI# Performance\_Considerations for details.

### **Homework**

- Run OSU or other OSS MPI benchmarks on different machines.
- Write your own halo-exchange simulator and see how many different cartesian dimensions. are required to saturate the total node bandwidth.
- https://code.google.com/p/mpi-qoit/ (just look at collectives).
- http://www.mcs.anl.gov/events/workshops/p2s2/ 2012/slides/Morozov-P2S2-MPI\_benchmark.pdf has additional examples.

# **Case Study: Elemental**

Jack Poulson is the lead author and PI of Elemental.

## **Elemental Background**

```
Home page:
```

http://www.libelemental.org/

Documentation:

http://poulson.github.io/Elemental/

There's lots of information about Elemental on the internet. . .

## Porting Elemental to New Platforms

**Blue Gene/P:** Jack was working at ALCF and the design was in-flux. C++ compiler bugs and lack of MPI-2.2 were the only real issues (that I remember).

**Mac:** Jeff learns about "-framework Accelerate" and CMake. Port takes 5 minutes

Blue Gene/Q: It took an entire day to port CMake, at which point Elemental worked immediately. In 2011.

**Cray XC30:** Dealt with CMake problem related to shared libraries, then Elemental worked immediately.

(immediately = rate-limited by login node environment.)

## Why is Elemental so easy to port?

- Despite the annoyances, CMake captures machine-specific details effectively. For supercomputers, toolchain files have correct defaults.
- Restrained use of C++ templates (they are statically instantiated). No Fortran. No premature optimization.
- BLAS, LAPACK and MPI are all wrapped.
- Handling all known MPI portability issues inside of the wrapper once-and-for-all.

Robust build systems and conscientious developers are critical if you want portability in HPC. If you build a good library, good people will line up to help you.

## Elemental on Blue Gene/Q

#### Elemental on Blue Gene/Q

HermitianGenDefiniteEig

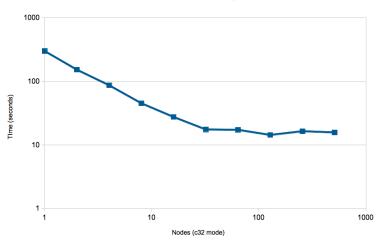

(rank 10,000 matrix)

## Portable performance of Elemental

- Elemental uses the best known algorithms just like ScaLAPACK. You should not underestimate the effort that goes into this. Algorithms trump software.
- Essentially all of the flops happen in BLAS, which is tuned by someone else.
- Using MPI collectives whenever possible. This is very BG-friendly but generally punts the communication problem to someone else.
- Exploiting subcommunicators in a topology-friendly way.
- Tuning parameters are runtime options.

## Programmer productivity

```
/* generic setup */
const int blocksize = 128;
SetBlocksize(blocksize);
Grid G(MPI_COMM_WORLD);
/* problem-specific data */
DistMatrixT> A( n, n, G ), B( n, n, G );
DistMatrix<double> X( n, n, G ); // eigenvectors
DistMatrix<double, VR, STAR> w(n, n, G); // eigenvalues
/* solve problem */
HermitianGenDefiniteEigType eigType = AXBX; // Ax=wBx
UpperOrLower uplo = CharToUpperOrLower('U');
HermitianGenDefiniteEig( eigType, uplo, A, B, w, X );
```

# Case Study: NWChem

## **NWChem Background**

Home page: http://www.nwchem-sw.org/

- Began at the dawn of the MPP age, before MPI.
- Attempted to reuse existing code; most of this was a waste of time.
- Designed to be object-oriented but constrained by Fortran 77 (i.e. non-viability of C++ at the time).
- Global Arrays programming model abstracted away explicit communication.
- Most of the gross bits of non-portability (outside of ARMCI) live in src/util.
- Uses its own memory allocator, IO layer, runtime database, hooks resource managers, low-level timers, etc.

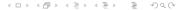

## Porting NWChem to New Platforms

Some of this is historical...

- 1 Port ARMCI to low-level network interface. This is hard.
- 2 Workaround Fortran compiler bugs; detect them in classic Make build system.
- 3 Example: XLF doesn't preprocess the normal way and the workaround is nasty.
- 4 Workaround operating system quirks (lots of Unixen prior to Linux era).
- **5** All sorts of Fortran integer crap that shortens my life to even think about.

Summary: The only thing that is still hard about porting NWChem is ARMCI, but more on that later. . .

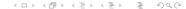

## **NWChem Portability**

```
Supported: Cray SV1, YMP, X1, XT/XE/XK/XC; Intel Delta; KSR; NEC, Fujitsu; Linux; Unix; Windows; Cygwin; Mac; x86, PPC, Itanium, etc.; Ethernet; Myrinet; Infiniband, etc.; IBM POWER, Blue Gene/L, P, Q; NVIDIA GPGPU (partial).
```

**Unsupported:** SiCortex; iPhone.

**Summary:** If NWChem doesn't run on it, there's a 50-50 change you'll go out of business :-)

## Solving the ARMCI problem

#### Attempts at portability:

- TCP/IP performs poorly and isn't available on some supercomputers.
- Cray-oriented MPI Send+Spawn implementation of ARMCI.
- Cluster-oriented MPI Send+Threads implementation of ARMCI.
- ARMCI-MPI (from Argonne) is the first implementation using MPI one-sided.

ARMCI-MPI is fundamentally limited by the underlying RMA implementation. Historically, these have been lacking. Also, MPI-2 lacks atomics and other essential features.

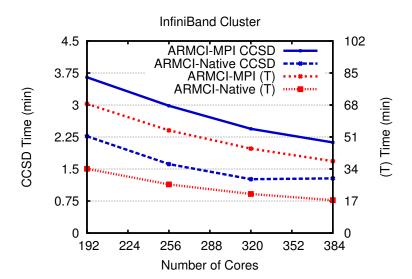

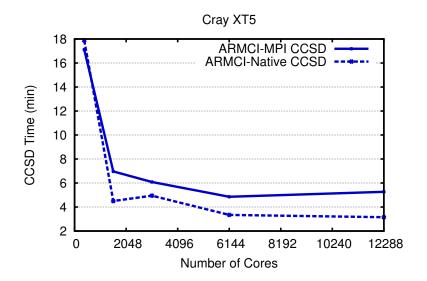

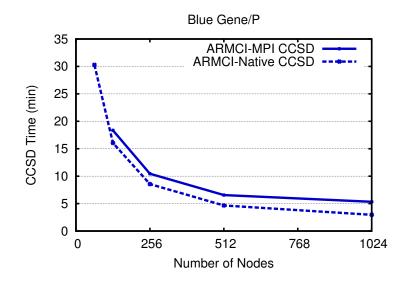

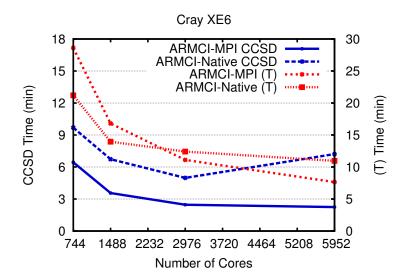

## Porting NWChem to Blue Gene/Q

What a difference MPI makes...

- Global Arrays ran immediately with ARMCI-MPI at SC11.
- NWChem trunk was ported sans ESSL, PeIGS and ScaLAPACK in 3 hours at workshop.
- 3 Voodoo bug in C kernel fixed by restoring original Fortran.

#### Remaining issues:

- NWChem is frequently memory-limited ∴ need fewer ppn.
- GA/ARMCI is not thread-safe ∴ fork-join threading.
- F77 common blocks are not thread-safe ∴ careful OpenMP.
- MPI RMA performance is lacking; working on ARMCI-PAMI.

## **Optimizing NWChem for modern architectures**

- Quantum chemistry is flop-rich; offload to GPU/MIC is mostly fine.
- Critical to exploit vectorization and fine-grain parallelism.
- DGEMM and loop-heavy CCSD(T) now runs better in hybrid mode.
- MIC kernels are scaling to more than 100 threads.
- GPU vs. MIC? Rewrite in CUDA vs. refactor and add pragmas. . .

### **Homework**

- Google or measure offload bandwidth and DGEMM flop-rate; determine for what matrix size offload is worthwhile.
- Repeat first exercise for something more interesting (e.g. your code).
- Compare OpenMP scaling of simple loop kernels on Blue Gene vs. Intel and AMD, particularly multi-socket nodes (i.e. heavy NUMA).
- Write a simple vectorizable kernel in F77, F95 (with colon and/or array notation), and C/C++; does the compiler auto-vectorize for you? When?

# Challenges with MPI+X

#### The future is MPI+X

- MPI+OpenMP is too often fork-join.
- Pthreads scare people; can't be used from Fortran (easily).
- TBB and Cilk come from Intel (FYI: TBB now runs on BGQ).
- OpenCL is an eye chart and has no abstraction for performance variability.
- CUDA is an X for only one type of hardware (ignoring Ocelot).

Never confuse portability with portable performance!

### MPI+Y

- If you use OpenMP libraries built with multiple compilers, you may get multiple thread pools.
- OpenMP, TBB, etc. all use Pthreads. So do many apps and libraries. Oversubscribe much?
- MPI\_THREAD\_MULTIPLE adds overhead; some apps use their own mutex but internal mutexes are invisible to other MPI clients.

The stark reality is that general MPI+Y – i.e. MPI+X for  $X\neq OpenMP$  – is heavily dependent upon an MPI implementation that is designed to be used in a truly multithreaded way. Today, only Blue Gene/Q as this.

Based on https://www.ieeetcsc.org/activities/blog/ challenges\_for\_interoperability\_of\_runtime\_systems\_in\_ scientific\_applications

## **Acknowledgments**

ALCF, Pavan Balaji, Jim Dinan, Robert Harrison, Karol Kowalski, Jack Poulson, Robert van de Geijn, and many others.

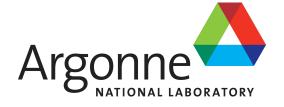

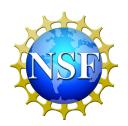

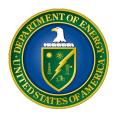